# **Password Picker Crack Free Download Latest**

# [Download](http://evacdir.com/mosconi.yawning?/UGFzc3dvcmQgUGlja2VyUGF/deegan/interlase.ZG93bmxvYWR8Y0E4TVd4NlozeDhNVFkxTkRVeU1qRXhNSHg4TWpVNU1IeDhLRTBwSUZkdmNtUndjbVZ6Y3lCYldFMU1VbEJESUZZeUlGQkVSbDA)

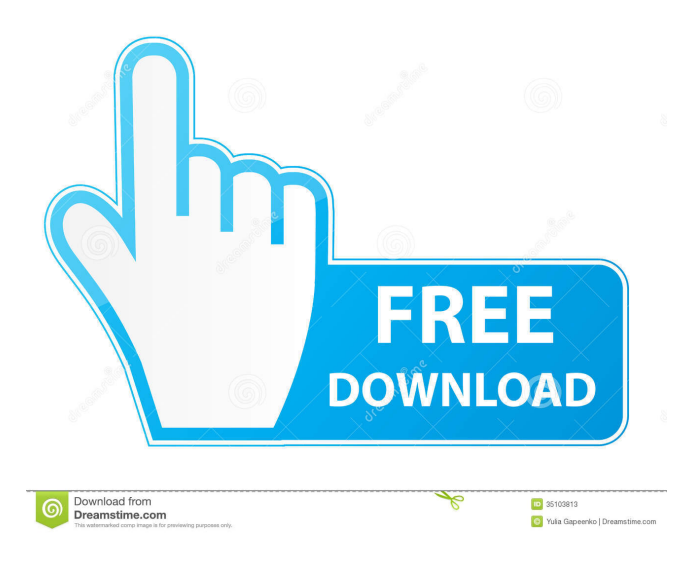

### **Password Picker Crack + Torrent (Activation Code) X64 [Latest 2022]**

Password Picker is a basic tool for filling out a registration form with existing account credentials. It can help you protect passwords and avoid compromising your existing login info. There's a navigation pane that allows you to create different groups that'll be suited with a name, icon, comment, password, and login info. Password Picker is portable, and you can install it on a USB flash drive and keep it with you, but there's no security features. There's no password storage, so you'll have to write down all your credentials. Password Picker 1.0.0 Download Size: 2.50 MB Last Updated: August 15, 2020. Review BetterPasswordBox is a product by Anchor. This program is a password manager. It comes with many features like secure connection with PayPal, Amazon, Google, Apple etc. and it is a cloud-based program. It is free and easy to use. It is compatible with any device. What is BetterPasswordBox? BetterPasswordBox is an easy to use and effective password manager. It stores all your passwords securely and easily, no matter whether you have just one or a thousand. It is secure as it is a one time use program, so no extra sign up. It is a cloud based software and stores all your information with a safe server. It can work on mobile phones, tablets, laptop and computers. It is an easy to use and secure program. You do not need to have any IT background. Price: Free to use. Dramatic changes: The updates are made in a timely manner. Conclusion The most important

thing to consider is to save your data, whenever you have to enter a new password, it is better to go for cloud based programs as they provide a safe environment to store your information. It is a cloud based program. So if you want to use a program which requires you to be on a computer, then it is better to go for cloud based programs. BetterPasswordBox is a cloud based application. It has a cloud based database, that is why it has an intuitive interface. It is a cloud based service, so it has a secure connection with almost all of the payment gateway. You can transfer the data from the app to your computer. What is Best Password Manager? BestPasswordManager is a password manager software that has the most features and is easy to use. You can use the �

#### **Password Picker Crack + Patch With Serial Key Download [Latest]**

KEYMACRO is a keyboard macro software that allows you to control computers with the push of a key. It empowers you to perform functions, and shortcuts, simply by pressing a single key. You can use it to open programs, applications, websites and anything else that's on your computer. As long as it's at your fingertips. KEYMACRO Features: 1. Create keyboard macros. 2. Record commands. 3. Adjust the repeat speed. 4. Export macros to the clipboard. 5. Text-to-speech functionality. 6. Visual shortcuts. 7. Shortcuts that involve: 1. Control of mouse and menus 2. Windows and file shortcuts 8. Customization. KEYMACRO allows you to add your own shortcuts. You can customize it for any purpose you want. Keyboard Commands: 0. Open the program. 1. Open the most recently used document. 2. Close the program. 3. Exit the program. Keyboard Shortcuts: 1. Mouse clicks: 1. Select and move a document or folder. 2. Drag a document or folder. 3. Create a new document. 4. Go to the top of the list. 5. Go to the bottom of the list. 6. Open the most recent document or folder. 7. Move to the top of the list. 8. Go to the bottom of the list. 9. Open the current document or folder. 10. Move to the top of the list. 11. Go to the bottom of the list. 12. Create a new document. 13. Close the current document. 14. Move to the previous document. 15. Close the current document. 16. Move to the previous document. 17. Open the current document. 18. Edit the current document. 19. Close the current document. 20. Move to the next document. 21. Close the current document. 22. Move to the next document. 23. Open the current document. 24. Select the current document. 25. Edit the current document. 26. Close the current document. 27. Delete the current document. 28. Close the current document. 29. Go to the beginning of the list. 30. Go to the end of the list. 31. Create a new document. 32. 77a5ca646e

# **Password Picker Crack+ Serial Key**

Create a database for storing all of your passwords in one place. Visual: View all items in the database in a clean, easy-to-use interface. Features: Create and edit items in your database. Manage: Store credentials from services like Dropbox, Google Drive, Facebook, and more. Protection: Security features to keep your data safe. Category: Computer Security Posted by:Charlie May 17, 2017 5 Install and Use Password Picker Description: Create a database for storing all of your passwords in one place. Visual: View all items in the database in a clean, easy-to-use interface. Features: Create and edit items in your database. Manage: Store credentials from services like Dropbox, Google Drive, Facebook, and more. Protection: Security features to keep your data safe. Category: Computer Security Posted by:Charlie May 17, 2017 5 Review: Review from DTN Computer Visual: View all items in the database in a clean, easy-to-use interface. Features: Create and edit items in your database. Manage: Store credentials from services like Dropbox, Google Drive, Facebook, and more. Protection: Security features to keep your data safe. User rating: 5 You can vote for this Windows Comments Description: Create a database for storing all of your passwords in one place. Visual: View all items in the database in a clean, easy-to-use interface. Features: Create and edit items in your database. Manage: Store credentials from services like Dropbox, Google Drive, Facebook, and more. Protection: Security features to keep your data safe. Category: Computer Security Posted by:Charlie May 17, 2017 5 Helpful Review: Description: Create a database for storing all of your passwords in one place. Visual: View all items in the database in a clean, easy-to-use interface. Features: Create and edit items in your database. Manage: Store credentials from services like Dropbox, Google Drive, Facebook, and more. Protection: Security features to keep your data safe. Category:

#### **What's New in the?**

Create folders and databases, as well as add items, search for items, and protect items by password. Create and edit folders, and view item details, such as title, comment, URL, icon, and password. Search for items in folders and access and manage items. Protect items by password. Generate strong passwords. Edit item details and text. Drag items to folders and navigate through folders. Create, edit, and delete items, including folders and databases. Export items as a PDF file. Supported languages: English, French, Spanish, and German. Total size: 10 MB. Version: 4.12 About: WPCrack is a free version of WPCrack How to use WPCrack Start WPCrack Click and select Install WPCrack Download You can also install from portable version Click and select Download or Update WPCrack How to uninstall WPCrack How to uninstall WPCrack Click and select Start WPCrack Select your product key in uninstaller. WPCrack will be found in sub-menu Click Uninstall You can also reinstall from installation file Click and select Start WPCrack Select your product key in installation file. WPCrack will be found in sub-menu Click Setup. Click and select Install from a file. Click the WPCrack-Setup.exe file. Click and select Next. Click and select Install. You can also reinstall from portable version Click and select Start WPCrack Select your product key in uninstaller. WPCrack will be found in sub-menu Click Uninstall Click and select Start WPCrack Select your product key in installation file. WPCrack will be found in sub-menu Click Setup. Click and select Install from a file. Click the WPCrack-Setup.exe file. Click and select Next. Click and select Install. Why you need WPCrack WPCrack is not require to have WPCrack if you don't use WPCrack or if you don't want to use the program. Click and select Remove to uninstall WPCrack. How do I reset my PC, restore the factory setting and to start my computer with a fresh computer? Accessing Tools, select Troubleshoot, select Reset. Click Reset. How can I remove WPCrack from my computer? How to change WPCrack language Click and select Start WPCrack Select Language. Click Change Language. How do I change the clock to 12-hour time? Click and select Clock.

# **System Requirements:**

Operating system: Windows 7, Windows 8, Windows 8.1, Windows 10 Processor: Pentium(R) Dual-Core CPU T5400 @ 2.13GHz Memory: 1 GB RAM Graphics: GeForce GTX 760 with 1GB GDDR5 Hard Disk: 40 GB available space DirectX: Version 11 Network: Broadband Internet connection Sound Card: DirectX compatible sound card Headset: Available for Windows 7/8, DirectX compatible sound card Please Note: It is recommended

Related links:

<https://ifkgoteborgorientering.se/advert/texttools-crack-activation-key-download-mac-win-2022/> <http://webkhoacua.com/wp-content/uploads/2022/06/QALogger.pdf> <http://streetbazaaronline.com/?p=56117> <https://thebakersavenue.com/scrape-text-from-browser-software/> https://ihunt.social/upload/files/2022/06/LxjYiv38SEfDxOPUsUxc\_06\_6c7fbc83fca5cfe223ada90f0dcb40e4\_file.pdf <http://noverfood.com/wp-content/uploads/2022/06/rosamalc.pdf> <https://www.macroalgae.org/portal/checklists/checklist.php?clid=6885> <http://resto-immo.ch/wp-content/uploads/2022/06/beulyard.pdf> <http://pepsistars.com/wp-content/uploads/2022/06/zevfula.pdf> <https://practicalislam.online/wp-content/uploads/2022/06/garniss.pdf>